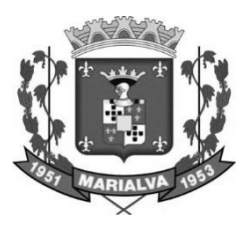

# **CONCURSO PARA EMPREGO PÚBLICO DA PREFEITURA DO MUNICÍPIO DE MARIALVA - ESTADO DO PARANÁ**

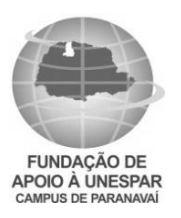

 **EDITAL Nº 01/2017** 

# **FISIOTERAPEUTA – NASF (MANHÃ)**

Exemplo:

**NOME DO CANDIDATO NÚMERO DE INSCRIÇÃO**

# **LEIA ATENTAMENTE AS INSTRUÇÕES ABAIXO**

Você recebeu do fiscal este **CADERNO DE QUESTÕES** com 40 (quarenta) questões numeradas sequencialmente e distribuídas sem falhas ou repetições.

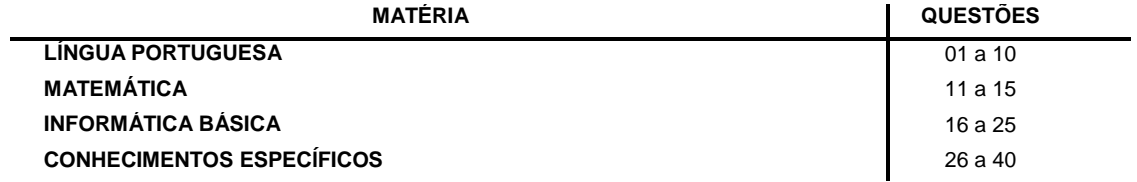

- 1. Este Caderno de Questões não deve ser folheado antes da autorização do Fiscal.
- 2. Observe se o **Cargo** especificado no Caderno de Questões é o correspondente ao cargo para o qual você fez a inscrição. Caso não esteja correto, solicite a substituição para o Fiscal de sala, que deverá lhe fornecer o Caderno de Questões correto.
- 3. Após ser autorizado pelo Fiscal, verifique se o Caderno de Questões está completo, sem falhas de impressão, e se a numeração das questões está correta.
- 4. Utilize, obrigatoriamente, **Caneta Esferográfica Transparente**, com tinta de cor azul ou preta na marcação da Folha de Respostas.
- 5. Ao receber a Folha de Respostas Personalizada, realize a conferência de seu nome completo, do número de seu documento e do número de sua inscrição. As divergências devem ser comunicadas ao fiscal para as devidas providências.
- 6. Leia atentamente cada questão da prova objetiva e preencha na Folha de Respostas a alternativa que a responda corretamente.

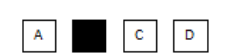

- 7. A Folha de Respostas não pode ser dobrada, amassada, rasurada ou conter qualquer marcação fora dos campos destinados.
- 8. Você dispõe de **03 (três)** horas para fazer a prova, incluindo a marcação da Folha de Respostas. Faça-a com tranquilidade, mas controle o seu tempo.
- 9. Iniciada a prova, somente será permitido deixar, definitivamente, a sala após 60 (sessenta) minutos.
- 10. Após o término da prova, entregue ao Fiscal a **FOLHA DE RESPOSTAS** devidamente assinada.
- 11. Somente será permitido levar o **CADERNO DE QUESTÕES** se o candidato permanecer na sala, no mínimo, 120 (cento e vinte) minutos do início da prova objetiva.
- 12. **SERÁ ELIMINADO** do Concurso Público o candidato que:
	- a) Deixar o local de realização da prova objetiva sem a devida autorização.
	- b) Tratar com falta de urbanidade os examinadores, auxiliares, fiscais ou autoridades presentes.
	- c) Proceder de forma a tumultuar a realização da prova objetiva.
	- d) Estabelecer comunicação com outros candidatos ou com pessoas estranhas, por quaisquer meios, e usar de meios ilícitos para obter vantagens para si ou para outros.
	- e) For surpreendido portando ou manuseando qualquer aparelho eletrônico, mesmo que devidamente acondicionado no envelope de guarda de pertences, nas dependências do estabelecimento durante a aplicação da prova objetiva.
- 13. Qualquer tentativa de fraude, se descoberta, implicará em imediata denúncia à Polícia Civil, que tomará as medidas cabíveis, inclusive com prisão em flagrante dos envolvidos.
- 14. Os **03 (três) últimos candidatos** só poderão sair da sala juntos, após o fechamento do envelope contendo a lista de presença, a ata e as Folhas de Respostas da sala. Esses candidatos deverão assinar o envelope de retorno.
- 15. O candidato que terminar sua prova não poderá utilizar os banheiros destinados aos candidatos que ainda estiverem realizando-a.
- 16. **Está disponível no verso da capa (página 2) do Caderno de Questões um gabarito para ser preenchido e destacado. Este poderá ser levado pelo candidato.**

# RASCUNHO

# **DESTAQUE AQUI**

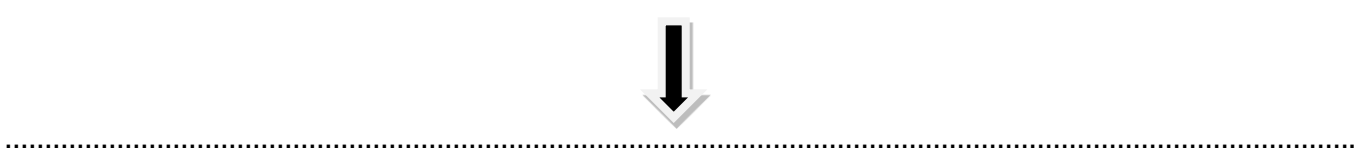

# **GABARITO**

**Concurso para Emprego Público da Prefeitura do Município de Marialva – Estado do Paraná http://www.fundacaofafipa.org.br/concurso**

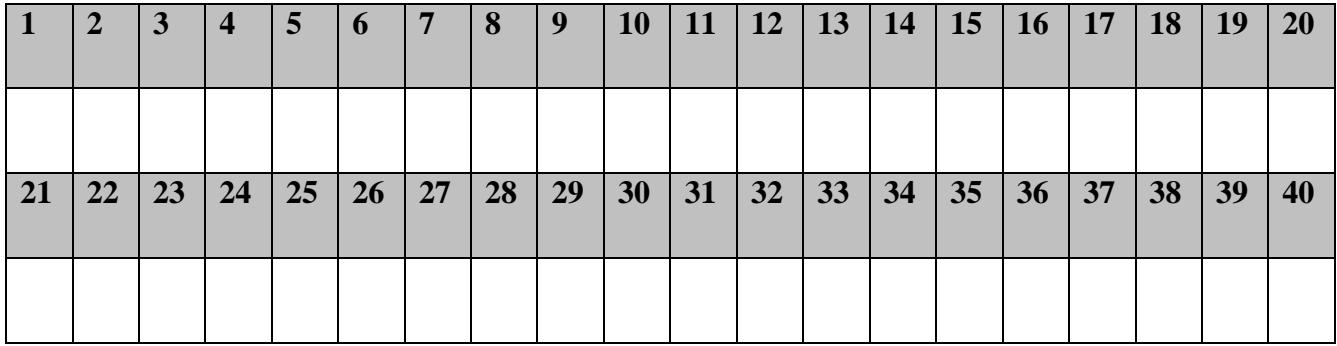

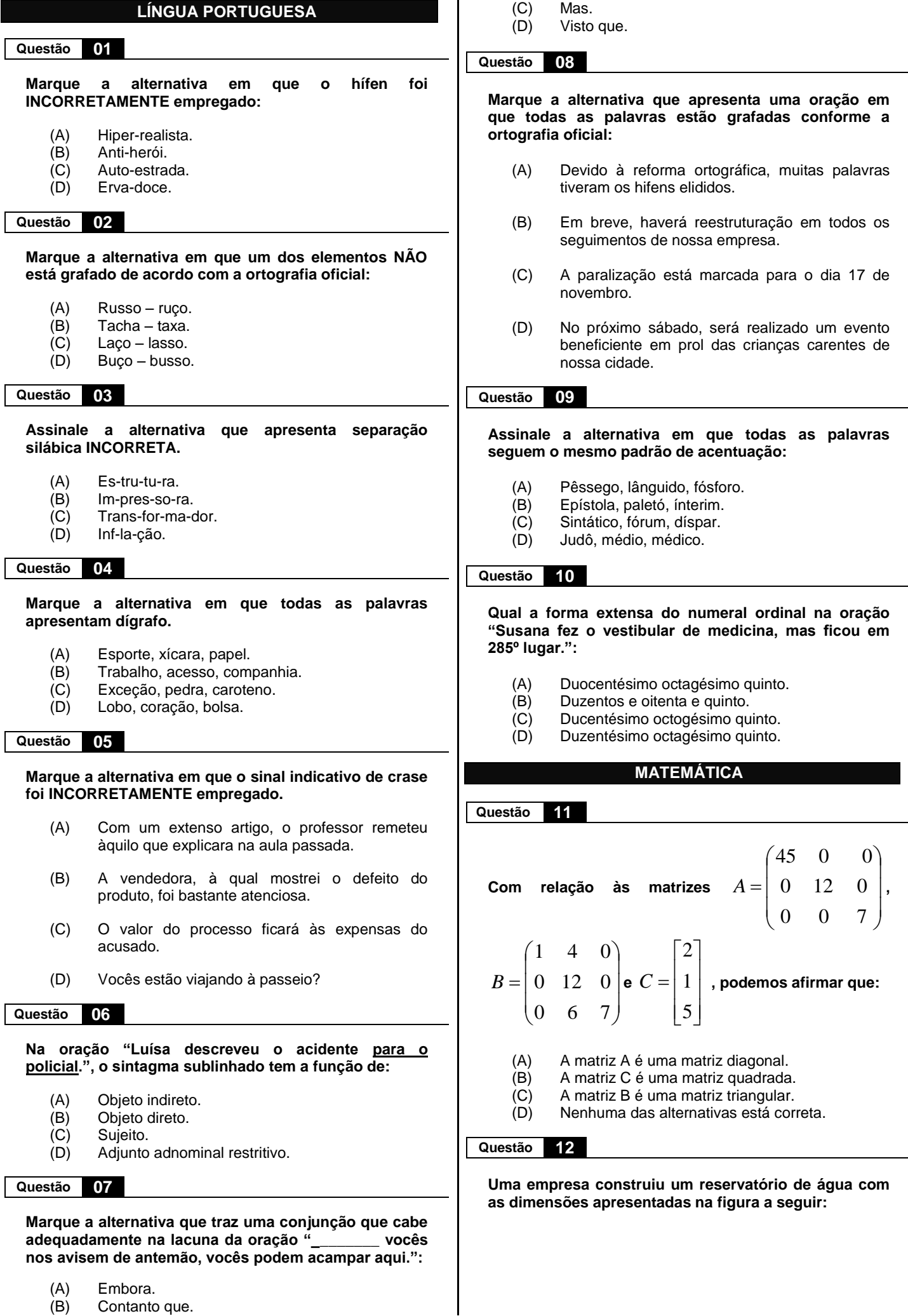

**Cargo**: **FISIOTERAPEUTA - NASF Página**

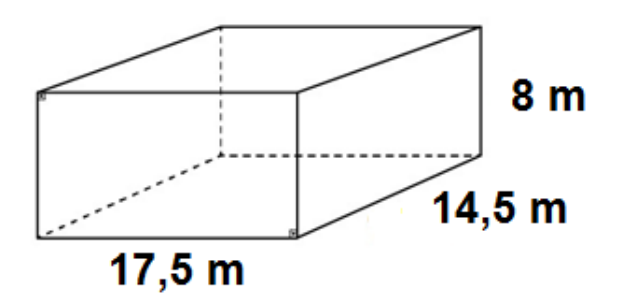

**Com base nessas informações, assinale a alternativa que representa o volume do reservatório.**

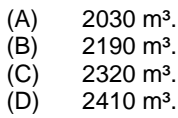

#### **Questão 13**

**Dados os polinômios:** 

$$
A = 5x4 - 7x3 - 2x + 10
$$
  

$$
B = 4x3 - 8x2 - 5x
$$

**Calcule os valores numéricos desses polinômios para x = 3 e assinale a alternativa que representa, respectivamente, o valor numérico dos polinômios A e B.**

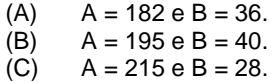

(D)  $A = 220 e B = 21$ .

**Questão 14**

**Dada a função quadrática abaixo:**

$$
F(x) = x^2 - 6x + 8
$$

**Assinale a alternativa que representa os zeros da função.**

- (A)  $x_1 = 2 e^{x_2} = 2.$
- (B)  $x_1 = 4 e^{x_2} = 2.$
- $(C)$  $x_1 = 1 e^{-x_2} = 3.$
- (D)  $x_1 = 5 e^{-x_2} = 3.$

#### **Questão 15**

**Uma empresa do ramo de calçados possui 960 funcionários e precisa demitir 3/8 desse total. Com base nessa informação, assinale a alternativa que representa a quantidade de funcionários que essa empresa precisa demitir.**

- (A) 360 funcionários.
- (B) 386 funcionários.
- (C) 390 funcionários.
- (D) 408 funcionários.

# **INFORMÁTICA BÁSICA**

#### **Questão 16**

**Para filtrar resultados de pesquisa com o objetivo de impedir que conteúdos inadequados sejam exibidos, o motor de busca Google oferece o recurso:** 

- 
- (A) FamilyShield.<br>(B) SafeSearch.
- (B) SafeSearch.<br>(C) AdmFirewall. (C) AdmFirewall.<br>(D) GoogleSearc
- GoogleSearch.

#### **Questão 17**

**Considerando o Sistema Operacional Windows 10, analise as alternativas acerca das teclas de atalho e assinale a CORRETA:**

- (A) Tecla "Windows" + Sinal de Adição (+): ativa a Lupa.
- (B) Tecla "Windows" + Sinal de Adição (+): inverte as cores.
- (C) Tecla "Windows" + Sinal de Adição (+): alterna o modo de exibição para tela inteira.
- (D) Tecla "Windows" + Sinal de Adição (+): desativa a Lupa.

# **Questão 18**

**A respeito de Intranet e Extranet, analise as alternativas e assinale a CORRETA.** 

- (A) A Intranet e a Extranet são sistemas de redes construídas sobre o modelo da Internet, usando os mesmos recursos, como os Protocolos TCP/IP para estabelecer a conexão entre os computadores. O que diferencia a Intranet da Extranet é a forma de acesso, no qual a Intranet é fechada e exclusiva, permitindo acesso apenas para membros de um grupo ou funcionários de uma empresa, por exemplo. A Extranet, por sua vez, permite acesso aberto, a clientes e fornecedores.
- (B) A Intranet e a Extranet são sistemas de redes construídas sobre o modelo da Internet, usando os mesmos recursos, como os Protocolos TCP/IP para estabelecer a conexão entre os computadores. O que diferencia a Intranet da Extranet é a forma como essas redes permitem acessar a Internet. A Intranet não permite estabelecer conexão com a Internet e a Extranet possui conexão aberta com a Internet.
- (C) As diferenças entre a Intranet e a Extranet são técnicas, pois cada uma utiliza um conjunto de protocolos diferente para estabelecer a conexão entre os computadores.
- (D) A diferença básica entre a Intranet e a Extranet está em quem gerencia essas redes. Na Intranet, o gerenciamento fica a cargo de diversas empresas, enquanto que, na Extranet, o gerenciamento fica sob a responsabilidade de uma única empresa.

#### **Questão 19**

**Um usuário do processador de texto Microsoft Word, versão 2016, necessita inserir uma figura no centro de uma página, de forma a fazer com que o texto seja disposto automaticamente ao redor dessa imagem. Quais os passos que esse usuário deve seguir para alcançar esse objetivo?** 

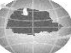

- (A) Após inserir a imagem, o usuário pode clicar no ícone "Opções de Layout" e selecionar a opção "quadrado".
- (B) Após inserir a imagem, o usuário pode clicar na guia "Layout", clicar no ícone "Posição" e no campo "Com disposição do texto" selecionar a opção "Posição na Parte Intermediária Central com Disposição do Texto Quadrada".
- (C) Após inserir a imagem, o usuário pode clicar na guia "Layout", clicar no ícone "Posição" e no campo "Com disposição do texto" selecionar a opção "Posição na Parte Superior Esquerda com Disposição do Texto Quadrada".
- (D) Após inserir a imagem, o usuário pode clicar na guia "Layout", clicar no ícone "Posição" e no campo "Com disposição do texto" selecionar a opção "Posição na Parte Intermediária Esquerda com Disposição do Texto Quadrada".

## **Questão 20**

**Para responder a uma mensagem de correio eletrônico, simultaneamente encaminhá-la para outro destinatário de forma oculta e, ainda, anexar um documento do tipo PDF, utilizando o serviço de e-mail Gmail (Google Mail), o usuário deve utilizar as seguintes opções:** 

- (A) Clicar na opção "Responder", adicionar o endereço do outro destinatário em "Adicionar destinatário CC" (Cc) e clicar no link "Anexar arquivos" para selecionar o arquivo do tipo PDF.
- (B) Clicar na opção "Responder", clicar no link "adicionar destinatários Cco" (Cco), digitar o endereço de e-mail desse destinatário nesse campo e clicar no link "Inserir Link" para selecionar o arquivo do tipo PDF.
- (C) Clicar na opção "Responder", clicar no link "adicionar destinatários Cco" (Cco), digitar o endereço de e-mail desse destinatário nesse campo e clicar no link "Anexar arquivos" para selecionar o arquivo do tipo PDF.
- (D) Clicar na opção "Encaminhar", clicar no link "adicionar destinatários Cco" (Cco), digitar o endereço de e-mail desse destinatário e clicar no link "Anexar arquivos" para selecionar o arquivo do tipo PDF.

#### **Questão 21**

**Um usuário do Google Chrome em português deseja ativar o recurso de preenchimento automático de formulários da Web. Para isso, ele deve acessar o ícone "Personalizar e Controlar do Google Chrome", clicar na opção "Configurações", clicar na opção "Mostrar Configurações Avançadas..." e selecionar o quadrado:**

- (A) "Oferecer para salvar suas senhas da web".
- (B) "Usar serviço de previsão para carregar páginas rapidamente".
- (C) "Utilizar um serviço de previsão para ajudar a preencher pesquisas e URLs digitados na barra de endereço".

(D) "Ative o preenchimento automático para preencher formulários da web com apenas um clique".

#### **Questão 22**

**Um usuário de Internet está utilizando o navegador Mozilla Firefox e o motor de busca Google Acadêmico para fazer uma pesquisa sobre artigos publicados no período de 2015 a 2017 acerca de Tecnologias Web. Buscando restringir e otimizar essa pesquisa, de forma que o buscador mostre apenas resultados pertinentes ao tema, esse usuário deve:** 

- (A) Inserir o seguinte texto no campo "Pesquisar": +Tecnologia +Web +2015 +2017.
- (B) Inserir o seguinte texto no campo "Pesquisar": "Tecnologia Web" e deixar que o motor de busca organize as datas por ordem cronológica.
- (C) Inserir o seguinte texto no campo "Pesquisar": "Tecnologia Web" e clicar no link "Classificar por data".
- (D) Inserir o seguinte texto no campo "Pesquisar" e clicar no link "Período específico", digitando o ano de início e término nos campos abertos.

## **Questão 23**

**Para excluir o histórico de navegação no Google Chrome, instalado no sistema operacional Windows 8.1, o usuário deve seguir os seguintes passos:** 

- (A) Clicar em: "Personalizar e Controlar o Google Chrome" – "Histórico" – "Limpar Dados de Navegação" – Desmarcar as opções que não deseja excluir – "Limpar Dados de Navegação".
- (B) Clicar em: "Personalizar e Controlar o Google Chrome" – "Favoritos" – "Limpar Dados de Navegação" – Desmarcar as opções que não deseja excluir – "Limpar Dados de Navegação".
- (C) Clicar em: "Personalizar e Controlar o Google Chrome" – "Configurações" – "Limpar Dados de Navegação" – Desmarcar as opções que não deseja excluir – "Limpar Dados de Navegação".
- (D) Clicar em: "Configurações" "Limpar Dados de Navegação" – Desmarcar as opções que não deseja excluir – "Limpar Dados de Navegação".

# **Questão 24**

**Um dos serviços bastante utilizado na Internet é o serviço de e-mail. Para o seu funcionamento, existem três protocolos convencionados que se aplicam. Indique quais são esses protocolos, assinalando uma das alternativas abaixo.** 

- (A) SHTML, POP e IMAP.
- SMTP, HTTP e POP.
- (C) SMTP, POP e IMAP.
- (D) SMTP, POP e HTTP.

#### **Questão 25**

**Acerca do processador de texto Microsoft Word, disponibilizado no pacote Office 365, assinale a alternativa CORRETA.** 

(A) Permite que os documentos criados sejam armazenados diretamente na nuvem, utilizando por padrão o serviço de nuvem Google Drive.

- (B) Os documentos criados a partir desse processador de texto e armazenados na nuvem não podem ser editados no serviço de nuvem: sua edição é permitida apenas na versão *offline*.
- (C) Permite que os documentos criados sejam editados de forma compartilhada, diretamente na nuvem, utilizando por padrão o serviço de nuvem OneDrive.
- (D) Permite que o usuário utilize o recurso "Pesquisador", que ajuda a encontrar tópicos e incorporar conteúdo e fontes confiáveis, adicionando-os como citação no documento sem sair do Word. Para isso, o processador de texto utiliza, por padrão, o motor de busca Google.

# **CONHECIMENTOS ESPECÍFICOS**

#### **Questão 26**

**A Lei nº 8.142/90 dispõe sobre a participação da comunidade na gestão do Sistema Único de Saúde (SUS) e sobre as transferências intergovernamentais de recursos financeiros na área da saúde e dá outras providências. Segundo previsão dessa lei, Sistema Único de Saúde (SUS), de que trata a Lei n° 8.080, de 19 de setembro de 1990, contará, em cada esfera de governo, sem prejuízo das funções do Poder Legislativo, com as seguintes instâncias colegiadas: a Conferência de Saúde e o Conselho de Saúde. Acerca do que dispõe a Lei nº 8.142/90 sobre essas instâncias, assinale a alternativa CORRETA.**

- (A) O Conselho de Saúde reunir-se-á a cada quatro anos com a representação dos vários segmentos sociais, para avaliar a situação de saúde e propor as diretrizes para a formulação<br>da política de saúde nos níveis política de saúde nos níveis<br>pondentes, convocada pelo Poder correspondentes, Executivo ou, extraordinariamente, por esta ou pelo Conselho de Saúde.
- (B) A Conferência de Saúde em caráter permanente e deliberativo, órgão colegiado composto por representantes do governo, prestadores de serviço, profissionais de saúde e usuários, atua na formulação de estratégias e no controle da execução da política de saúde na instância correspondente, inclusive nos aspectos econômicos e financeiros, cujas decisões serão homologadas pelo chefe do poder legalmente constituído em cada esfera do governo.
- (C) O Conselho Nacional de Secretários de Saúde (Conass) e o Conselho Nacional de Secretários Municipais de Saúde (Conasems) não terão representação no Conselho Nacional de Saúde.
- (D) Os Municípios poderão estabelecer consórcio para execução de ações e serviços de saúde.

#### **Questão 27**

**A Portaria nº 2.488/2011 do Ministério da Saúde apresenta disposições gerais sobre a atenção básica. De acordo com o que prevê a referida Portaria, Atenção Básica caracteriza-se por um conjunto de ações de saúde, no âmbito individual e coletivo, que abrange a promoção e a proteção da saúde, a prevenção de agravos, o diagnóstico, o tratamento, a reabilitação, a redução de danos e a manutenção da saúde com o objetivo de desenvolver uma atenção** 

**integral que impacte na situação de saúde e autonomia das pessoas e nos determinantes e condicionantes de saúde das coletividades. É desenvolvida por meio do exercício de práticas de cuidado e gestão, democráticas e participativas, sob forma de trabalho em equipe, dirigidas a populações de territórios definidos, pelas quais assume a responsabilidade sanitária, considerando a dinamicidade existente no território em que vivem essas populações. Utiliza tecnologias de cuidado complexas e variadas que devem auxiliar no manejo das demandas e necessidades de saúde de maior frequência e relevância em seu território, observando critérios de risco, vulnerabilidade, resiliência e o imperativo ético de que toda demanda, necessidade de saúde ou sofrimento devem ser acolhidos. Ainda para a referida Portaria, são todas responsabilidades comuns a todas as esferas de governo, EXCETO:**

- (A) Destinar recursos municipais para compor o financiamento tripartite da Atenção Básica.
- (B) Contribuir para a reorientação do modelo de atenção e de gestão com base nos fundamentos e diretrizes assinalados.
- (C) Apoiar e estimular a adoção da estratégia Saúde da Família pelos serviços municipais de saúde como estratégia prioritária de expansão, consolidação e qualificação da atenção básica à saúde.
- (D) Garantir a infraestrutura necessária ao funcionamento das Unidades Básicas de Saúde, de acordo com suas responsabilidades.

## **Questão 28**

#### **De acordo com o que dispõe a Constituição Federal acerca da saúde, assinale a alternativa INCORRETA.**

- (A) O sistema único de saúde será financiado, nos termos do art. 195, com recursos do orçamento da seguridade social, da União, dos Estados, do Distrito Federal e dos Municípios, além de outras fontes.
- (B) A assistência à saúde é livre à iniciativa privada.
- (C) É autorizada a destinação de recursos públicos para auxílios ou subvenções às instituições privadas com fins lucrativos.
- (D) A lei disporá sobre as condições e os requisitos que facilitem a remoção de órgãos, tecidos e substâncias humanas para fins de transplante, pesquisa e tratamento, bem como a coleta, processamento e transfusão de sangue e seus derivados, sendo vedado todo tipo de comercialização.

#### **Questão 29**

**A Portaria nº 2.488/2011 do Ministério da Saúde apresenta disposições gerais sobre a atenção básica. De acordo com o que prevê a referida Portaria, NÃO está prevista como atribuição específica do enfermeiro:**

(A) Realizar atenção à saúde aos indivíduos e famílias cadastradas nas equipes e, quando indicado ou necessário, no domicílio e/ou nos demais espaços comunitários (escolas, associações, etc), em todas as fases do desenvolvimento humano: infância, adolescência, idade adulta e terceira idade.

- (B) Realizar consultas clínicas, pequenos procedimentos cirúrgicos, atividades em grupo na UBS e, quando indicado ou necessário, no domicílio e/ou nos demais espaços comunitários (escolas, associações etc).
- (C) Realizar consulta de enfermagem, procedimentos, atividades em grupo e, conforme protocolos ou outras normativas técnicas estabelecidas pelo gestor federal, estadual, municipal ou do distrito federal, observadas as disposições legais da profissão, solicitar exames complementares, prescrever medicações e encaminhar, quando necessário, usuários a outros serviços.
- (D) Contribuir, participar, e realizar atividades de permanente da equipe enfermagem e outros membros da equipe.

#### **Questão 30**

**Dentre as alternativas a seguir, assinale a que NÃO apresenta uma das competências do SUS definidas na Constituição Federal:**

- (A) Controlar e fiscalizar procedimentos, produtos e substâncias de interesse para a saúde e participar da produção de medicamentos, equipamentos, imunobiológicos, hemoderivados e outros insumos.
- (B) Executar as ações de vigilância sanitária e epidemiológica, bem como as de saúde do trabalhador.
- (C) Participar do controle e fiscalização da produção, transporte, guarda e utilização de substâncias e produtos psicoativos, tóxicos e radioativos.
- (D) Colaborar na proteção do meio-ambiente, nele não estando compreendido o do trabalho.

#### **Questão 31**

#### **Assinale o Nervo craniano abaixo que atua sobre os músculos trapézio e esternocleidomastoídeo:**

- (A) IV Troclear
- (B) V Trigêmeo
- (C) X Vago
- (D) XI Acessório

#### **Questão 32**

**Existem alguns músculos principais, responsáveis pelo movimento da escápula. Assinale abaixo o músculo que não atua no movimento da escápula:**

- (A) Trapézio.
- (B) Deltoide.
- (C) Elevador da escápula.
- (D) Romboide.

**Questão 33**

**Assinale a alternativa INCORRETA sobre os objetivos dos exercícios respiratórios:**

- (A) Restaurar o padrão respiratório normal.
- (B) Participar na mobilização de secreções brônquicas.
- (C) Diminuir o volume corrente e a força dos músculos respiratórios.
- (D) Reexpandir tecido pulmonar colapsado.

#### **Questão 34**

#### **Sobre a Eletroestimulação (EE), assinale a alternativa que NÃO condiz com suas indicações.**

- (A) Distúrbios sensitivos.<br>(B) Analgesia.
- Analgesia.
- (C) Processo inflamatório.<br>(D) Fibroses e cicatrização
- Fibroses e cicatrização.

#### **Questão 35**

**Os movimentos de flexão, extensão e hiperextensão ocorrem em um plano, em torno do eixo frontal. Assinale abaixo o plano correspondente:**

- (A) Sagital.
- (B) Frontal.
- 
- (C) Transversal.<br>(D) Vertical. Vertical.

#### **Questão 36**

#### **Sobre a entorse, assinale a definição CORRETA.**

- (A) É uma condição degenerativa da cartilagem articular.
- (B) É uma lesão óssea e de tecidos moles.
- (C) É a ruptura nas fibras musculares.
- (D) É a ruptura parcial ou completa das fibras de um ligamento e a articulação pode permanecer estável.

#### **Questão 37**

#### **Sobre o torcicolo congênito, assinale a alternativa INCORRETA.**

- (A) Caracteriza-se por uma retração unilateral do músculo esternocleidomastoideo.
- (B) O tratamento conservador é realizado apenas no lado onde há a inclinação lateral, mobilizando e alongando.
- (C) Ocorre mau posicionamento da cabeça em flexão, inclinação lateral e rotação do lado oposto a retração.
- (D) Ocorre por um mau posicionamento uterino ou por uma tumefação no músculo esternocleidomastoideo.

#### **Questão 38**

**Sobre a Paralisia Cerebral (PC), ocorre uma classificação que se baseia nas descrições clínicas do tônus muscular e dos movimentos involuntários. Assinale a alternativa que corresponde à forma espástica da PC.**

- (A) Grave depressão na função motora e fraqueza muscular.
- (B) Manifesta-se por ataxia ou dismetria.

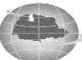

- (C) Hiper-reflexia, fraqueza muscular, padrões motores anormais e diminuição da destreza.
- (D) Presença de movimentos involuntários, distonia, ataxia e, em alguns casos, rigidez muscular.

#### **Questão 39**

**Assinale a contraindicação de fisioterapia aquática no paciente que sofreu amputação.**

- (A) Encurtamentos musculares.<br>(B) Déficit de força muscular.
- (B) Déficit de força muscular.<br>(C) Perda significativa do equ
- (C) Perda significativa do equilíbrio.<br>(D) Feridas e má cicatrização.
- Feridas e má cicatrização.

# **Questão 40**

#### **Assinale a alternativa que NÃO condiz com os objetivos do tratamento fisioterapêutico no idoso.**

- (A) Aumentar a dependência funcional.<br>(B) Aumentar o equilíbrio.<br>(C) Melhorar a força muscular.
- Aumentar o equilíbrio.
- (C) Melhorar a força muscular.<br>(D) Melhorar a coordenação m
- Melhorar a coordenação motora.

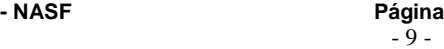

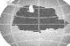